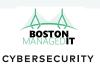

## REMOTE WORKER SECURITY GUIDELINES

| IT CHECKLIST                                                                                                    | EMPLOYEE CHECKLIST                                                                                                    |
|----------------------------------------------------------------------------------------------------|----------------------------------------------------------------------------------------------------|
| <ul> <li>Enable Local encryption</li> <li>Local admin accounts are known with strong passwords</li> <li>Limit external sharing of Cloud applications (OneDrive, etc)</li> <li>Enable MDM for remote wipe capabilities</li> <li>Review and enable remote endpoint security tools that can be centrally reviewed and monitored (Cylance, Cisco Scansafe, etc)</li> <li>Provide ability to securely exchange files and information externally and internally (i.e. shrefile.com, office-365 encryption option enabled, on-premises solution, etc)</li> <li>Enable Multifactor Authentication for remote connectivity that expires after 4-8 hours of use</li> <li>Review Incident Response procedure with all relevant parties</li> </ul> | <ul> <li>Secure workspace         <ul> <li>Ability to lock laptop and any business relevant information when not in use</li> <li>Safely perform conversations without visitors eavesdropping or shoulder surfing</li> </ul> </li> <li>Wireless Security         <ul> <li>Change default Wifi Router passwords</li> <li>Enable WPA-2 or higher encryption; Strong WEP password at minimum</li> <li>Ensure your local router firmware is updated</li> </ul> </li> <li>Personal Device security         <ul> <li>Updated IOT Device firmware (Smart Thermostats, Surveillance cameras, etc)</li> <li>Ensure default passwords are changed</li> <li>Updated software on all devices within your home network (Corporate laptop, IOT devices such as cameras and Smart Thermostats, personal laptops/tablets, etc)</li> </ul> </li> <li>Review corporate policies and procedures</li> </ul> |
|                                                                                                    |                                                                                                    |

## AWARENESS

- □ Corporate vs Personal
  - O Do not share your corporate laptop for use with family or friends
  - All corporate activities must be performed on the device provided by the organization
- ☐ Limit social media use
  - O Don't reveal business itineraries, corporate info, daily routines, etc

 $bostonmit.com \mid info@bostonmit.com$ 

Need help?